# Veritas Cluster Cheat sheet

VCS uses two components, LLT and GAB to share data over the private networks among systems. These components provide the performance and reliability required by VCS.

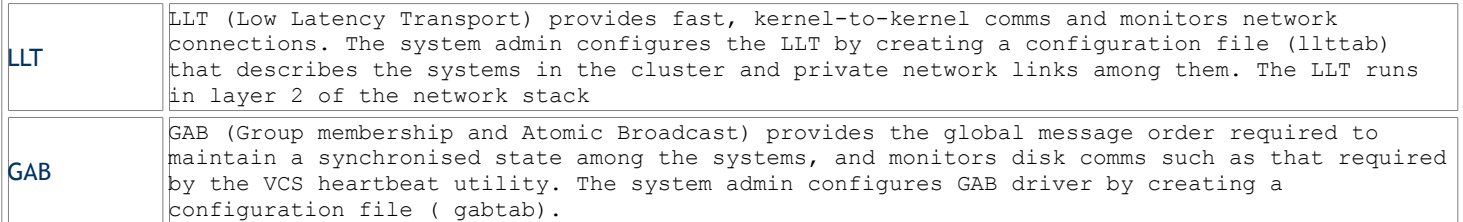

## **LLT and GAB files**

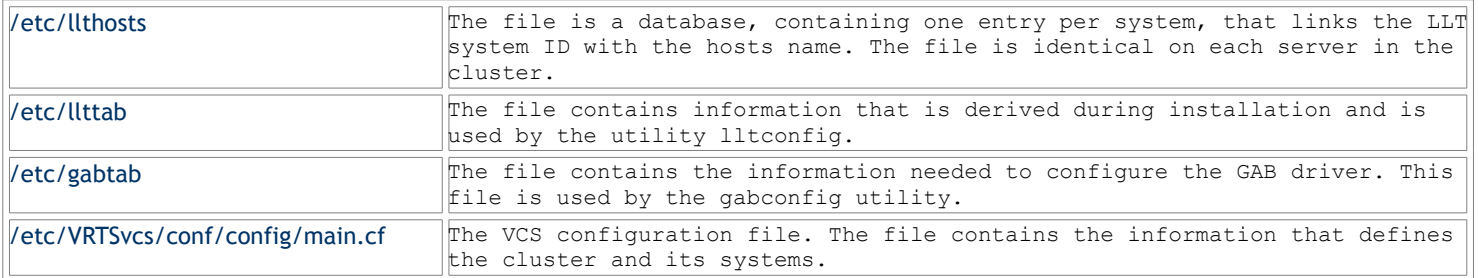

### **Gabtab Entries**

```
/sbin/gabdiskconf - i /dev/dsk/c1t2d0s2 -s 16 -S 1123
/sbin/gabdiskconf - i /dev/dsk/c1t2d0s2 -s 144 -S 1124
/sbin/gabdiskhb -a /dev/dsk/c1t2d0s2 -s 16 -p a -s 1123
/sbin/gabdiskhb -a /dev/dsk/c1t2d0s2 -s 144 -p h -s 1124
/sbin/gabconfig -c -n2
```
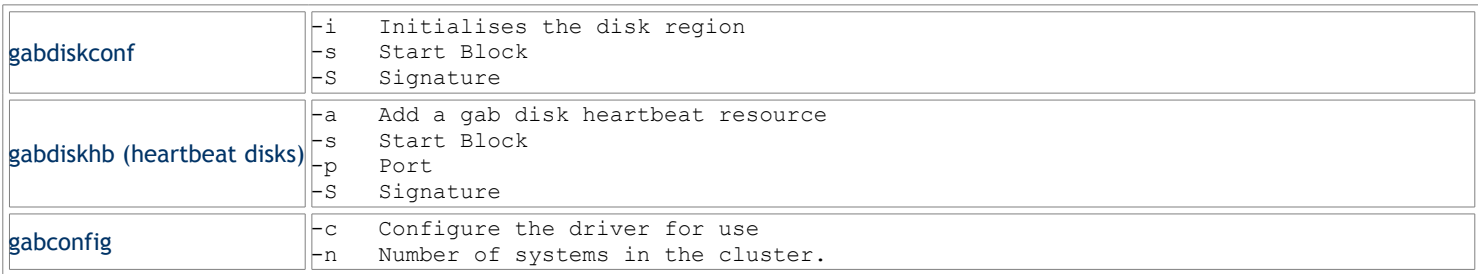

### **LLT and GAB Commands**

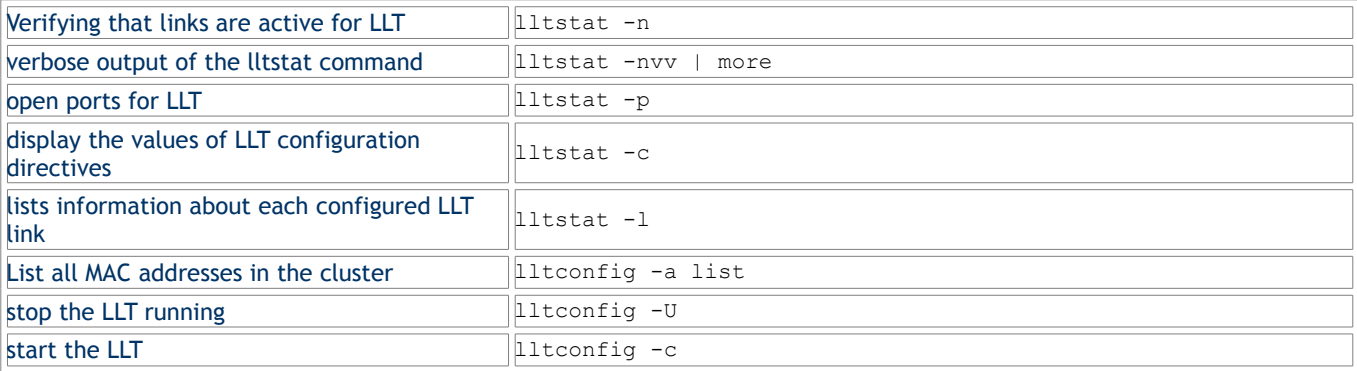

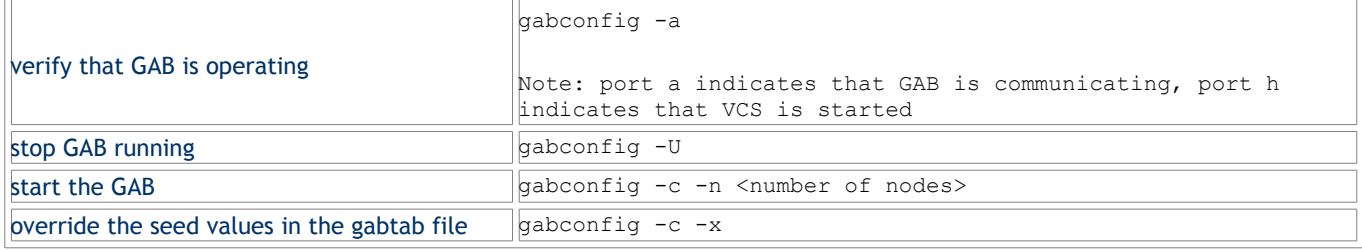

## **GAB Port Memberbership**

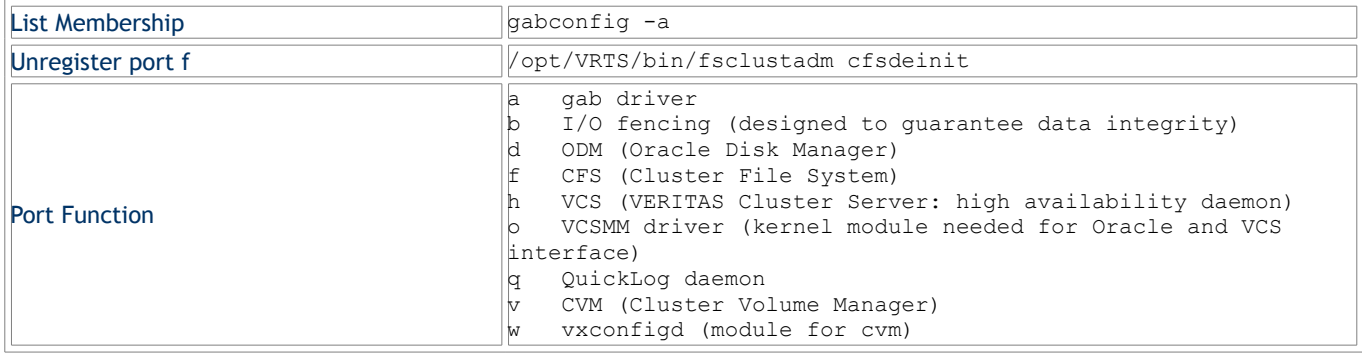

## **Cluster daemons**

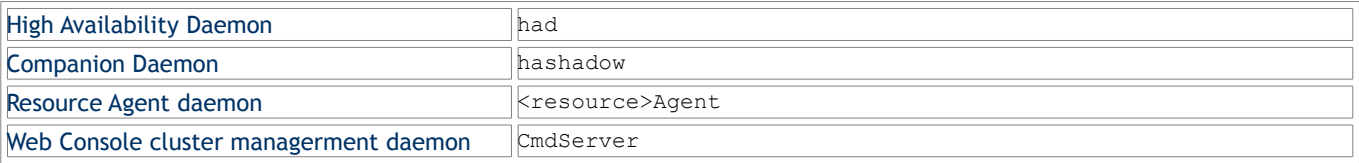

## **Cluster Log Files**

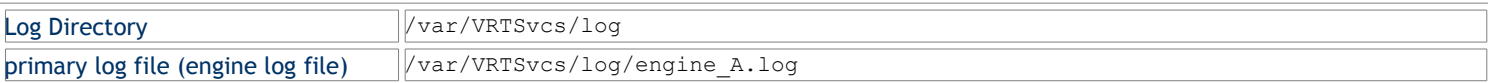

## **Starting and Stopping the cluster**

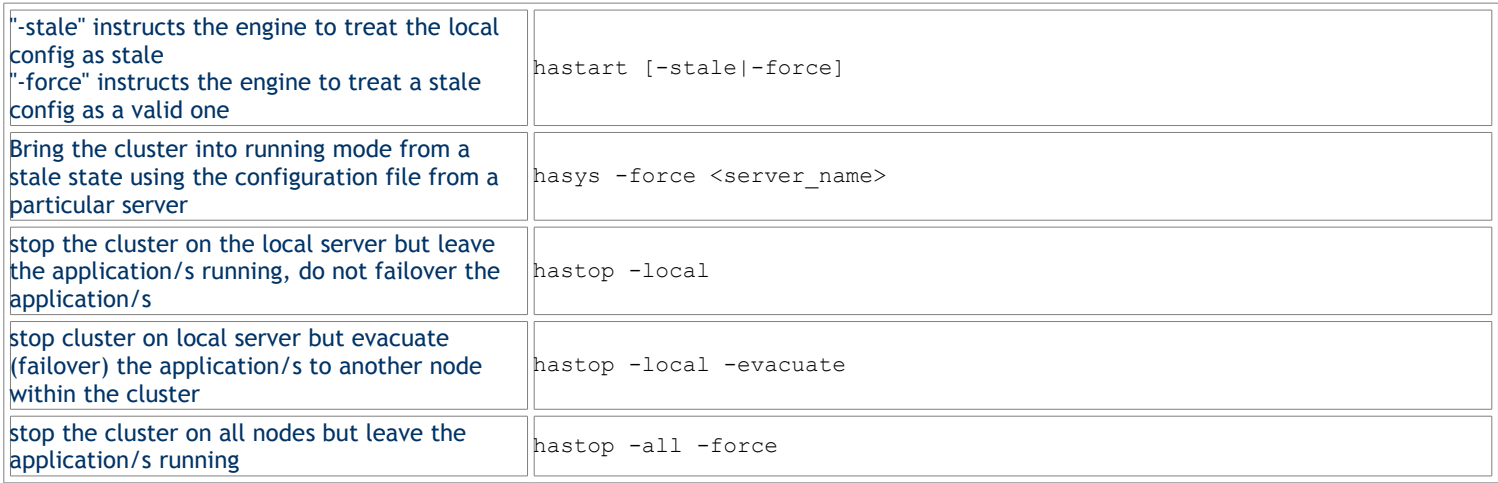

## **Cluster Status**

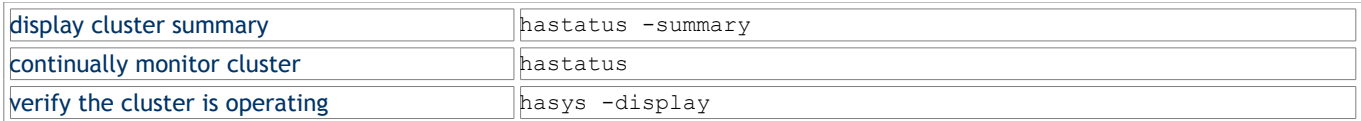

### **Cluster Details**

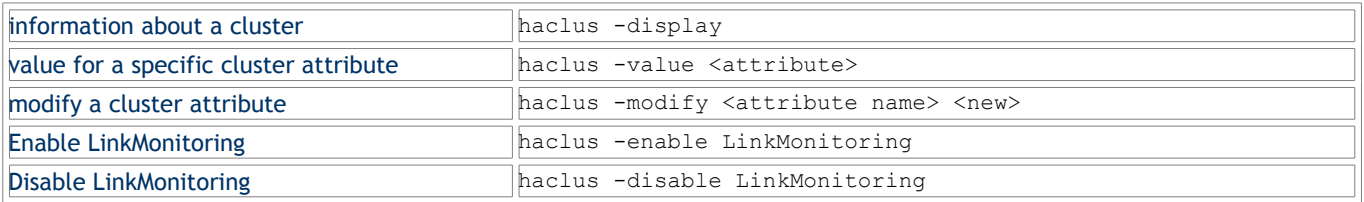

#### **Users**

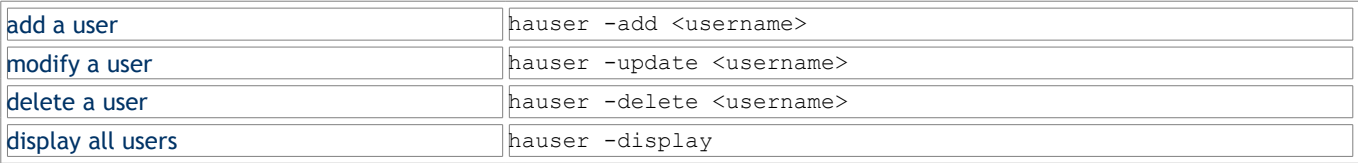

### **System Operations**

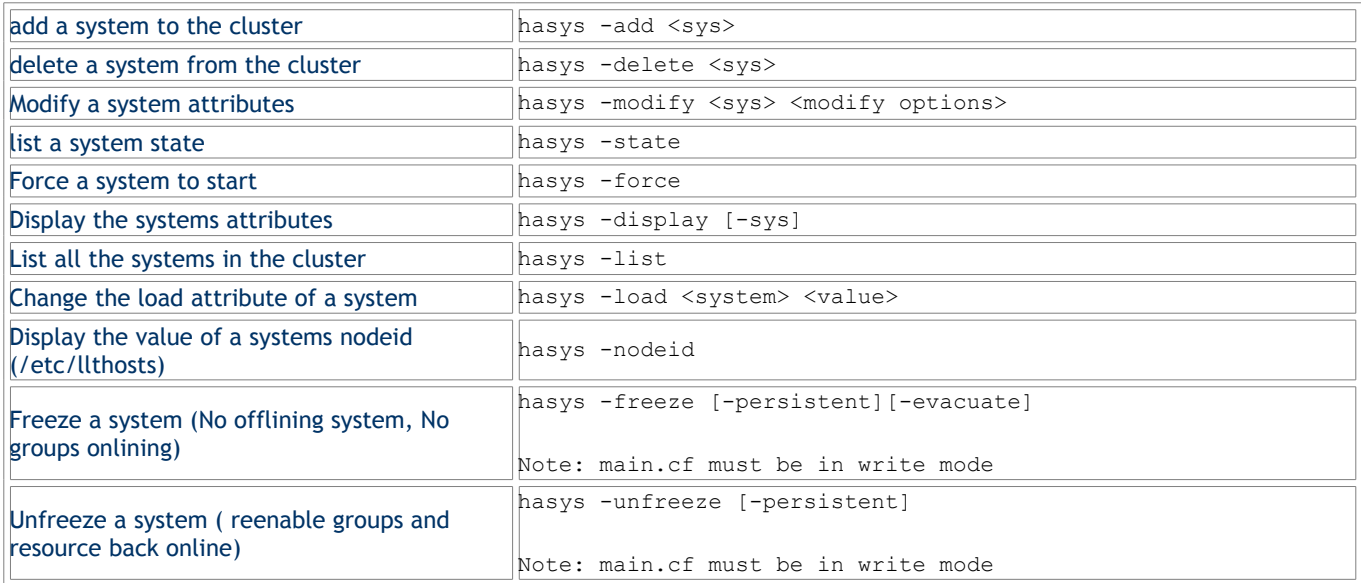

### **Dynamic Configuration**

The VCS configuration must be in read/write mode in order to make changes. When in read/write mode the configuration becomes stale, a .stale file is created in \$VCS\_CONF/conf/config. When the configuration is put back into read only mode the .stale file is removed.

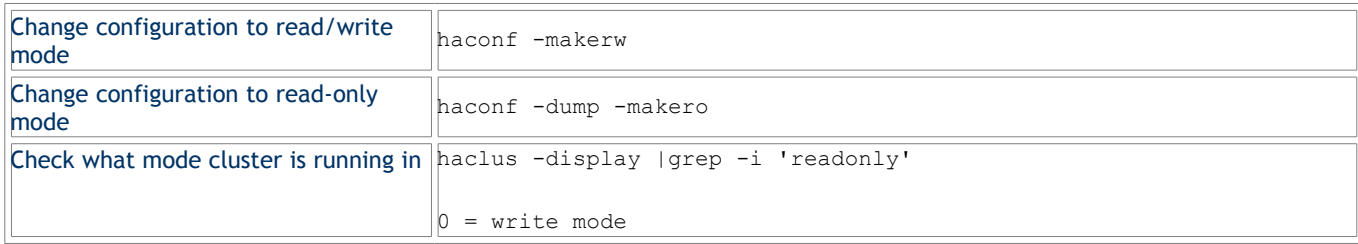

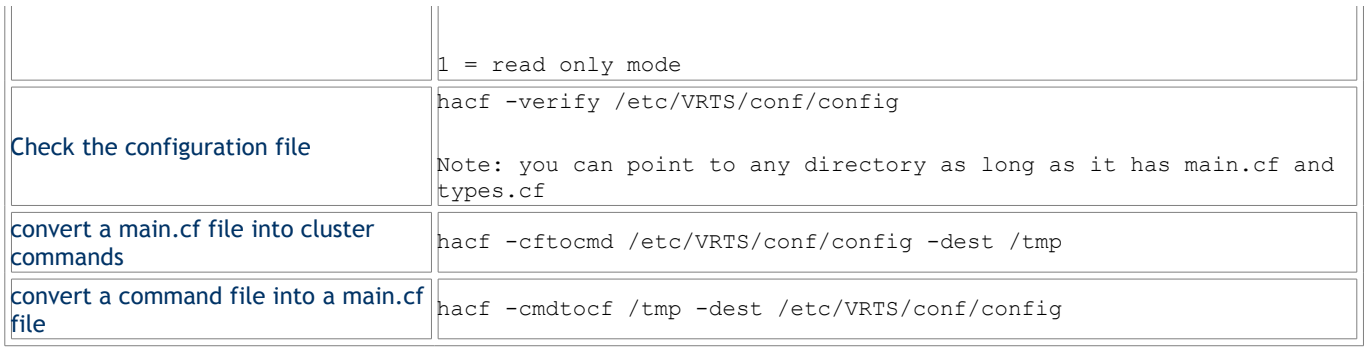

## **Service Groups**

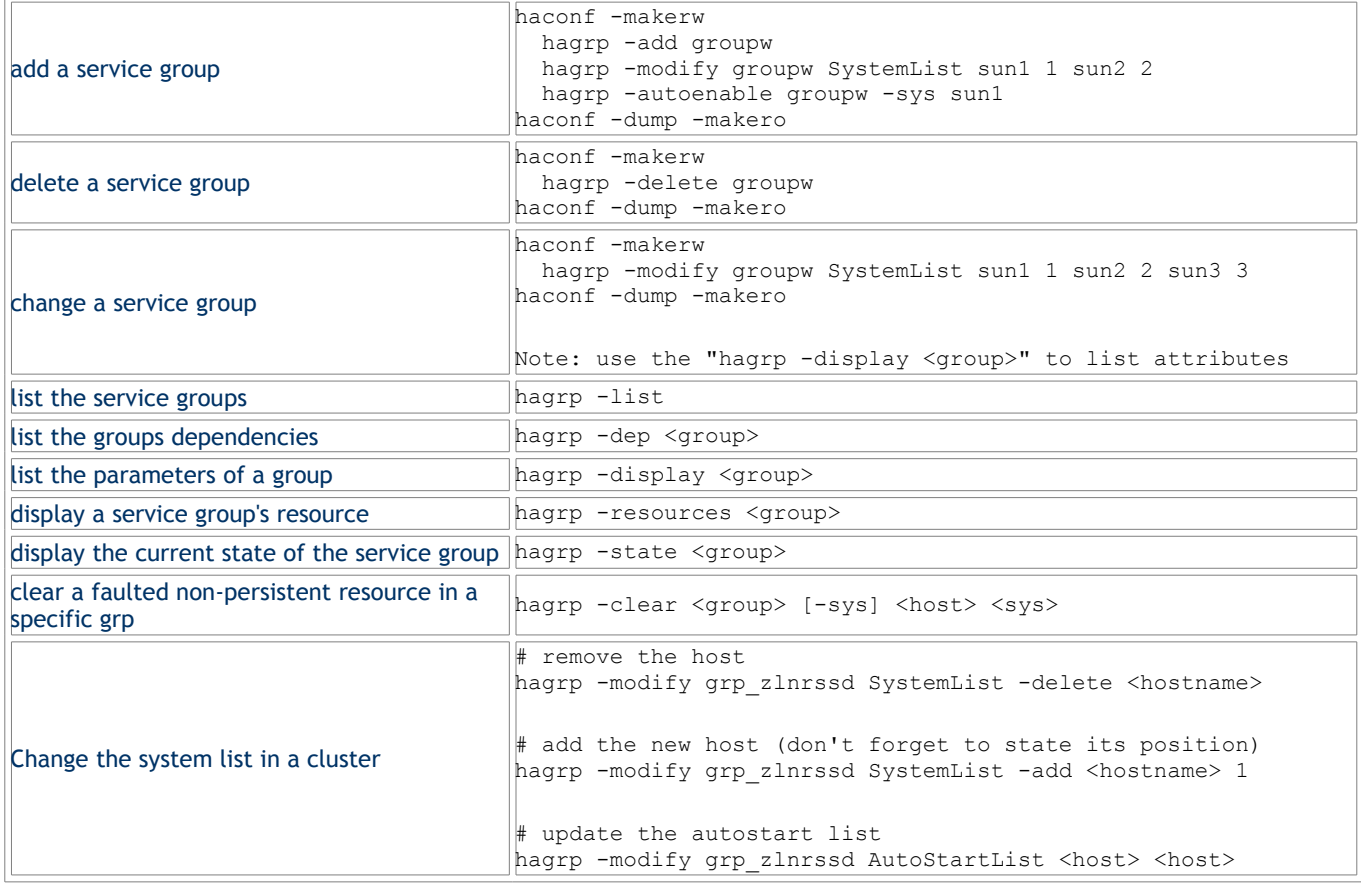

## **Service Group Operations**

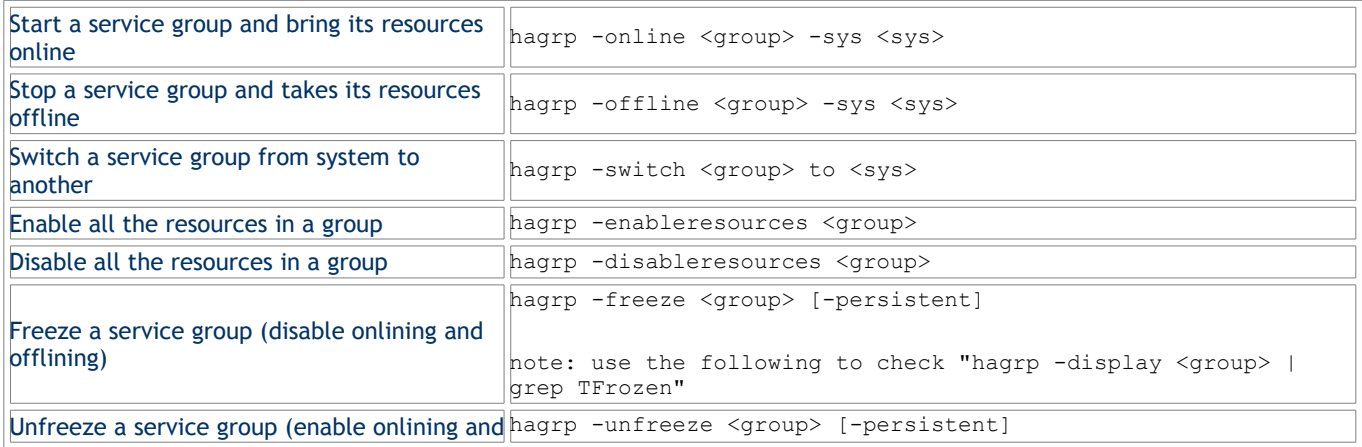

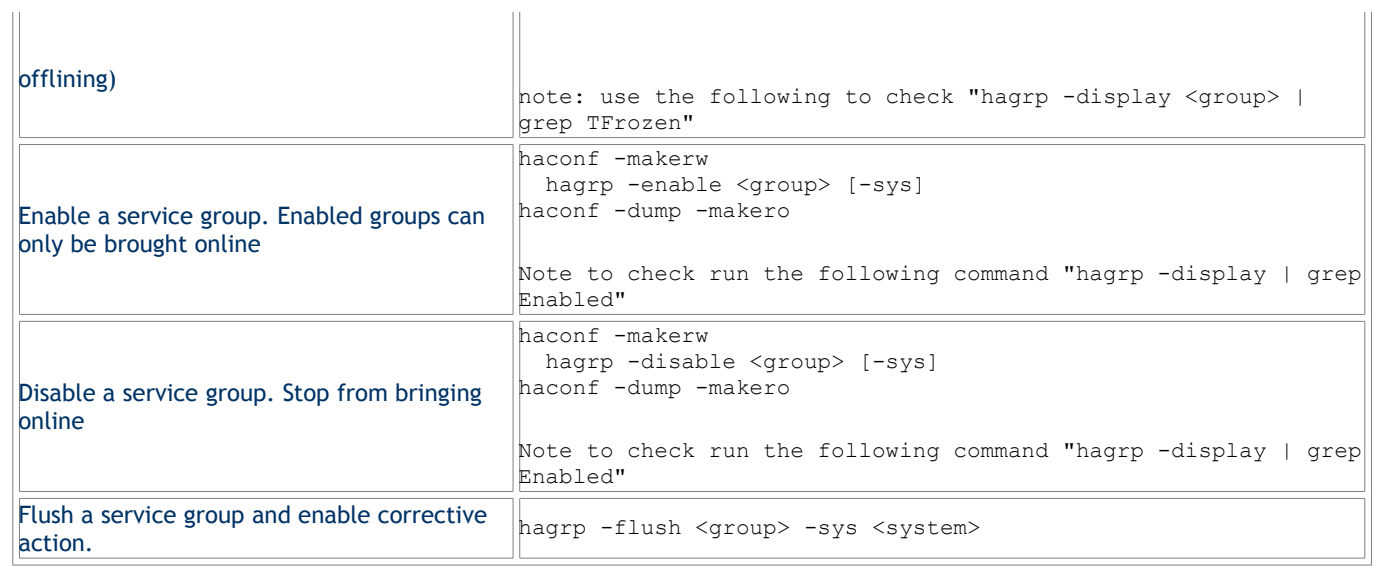

### **Resources**

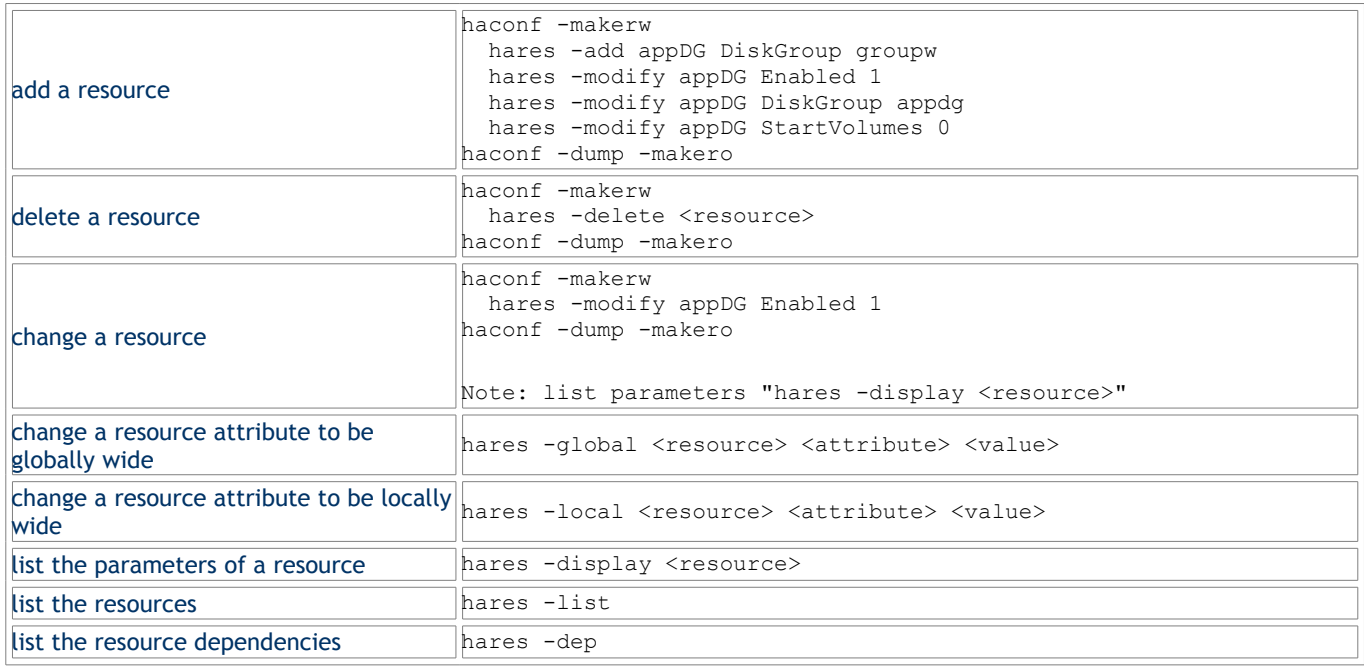

## **Resource Operations**

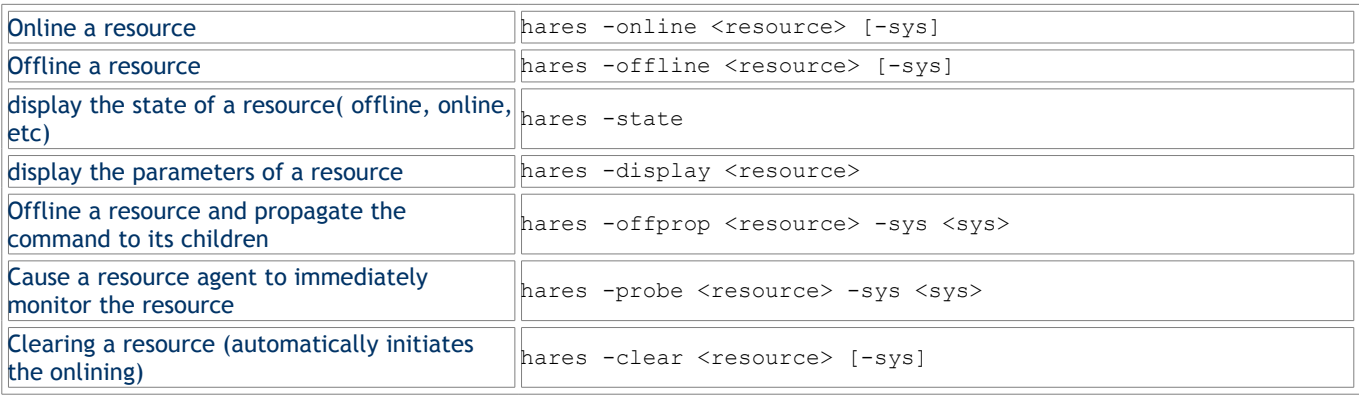

## **Resource Types**

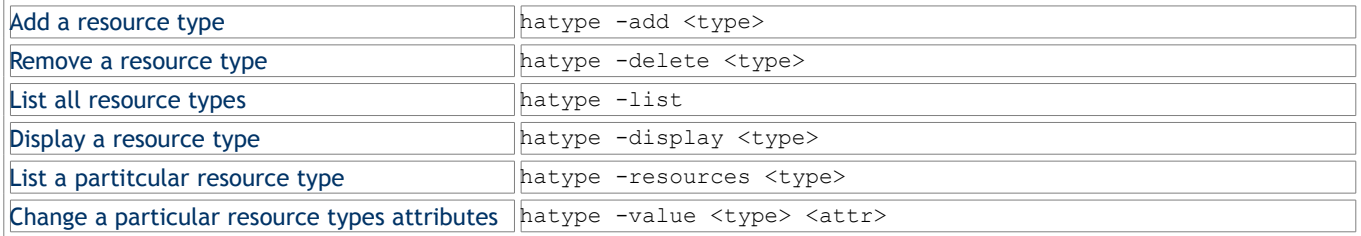

## **Resource Agents**

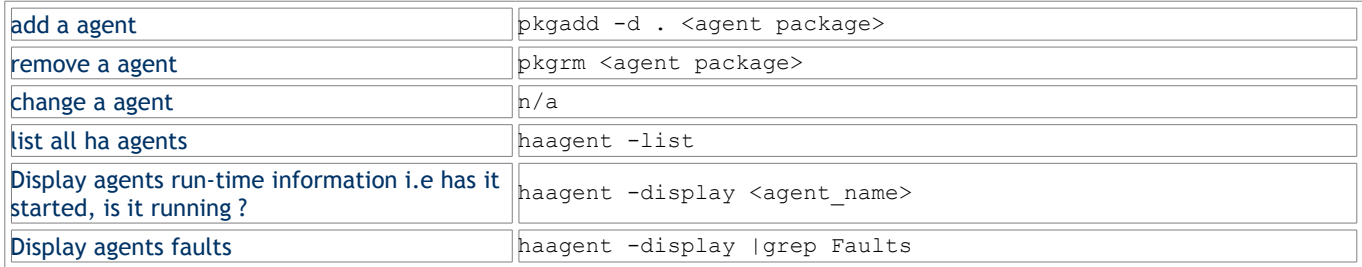

## **Resource Agent Operations**

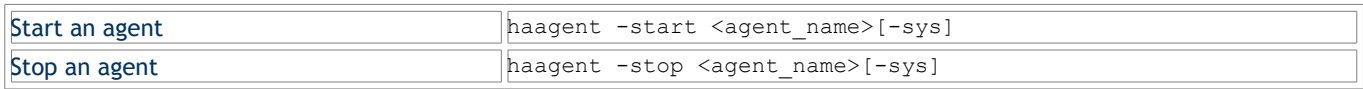